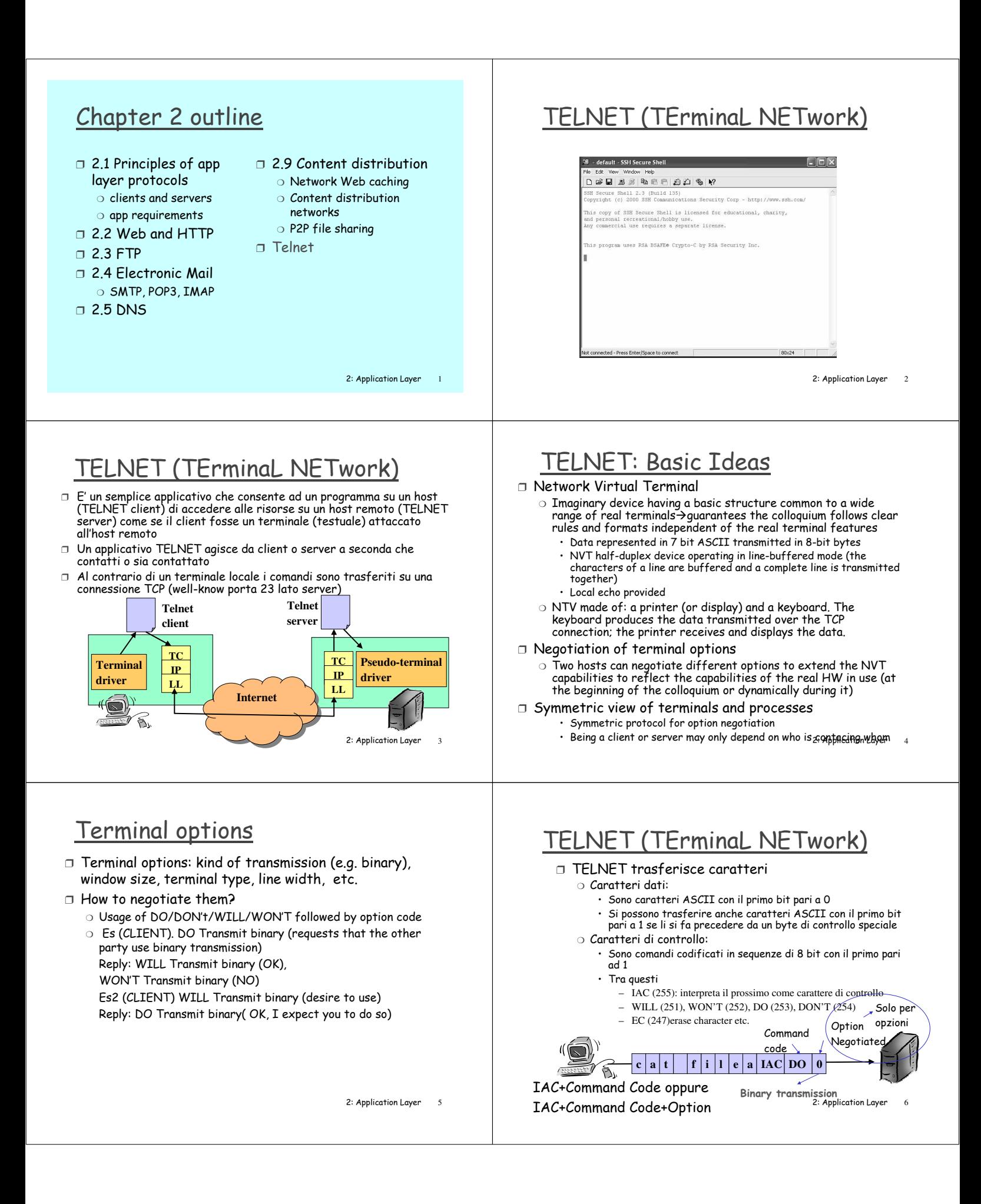

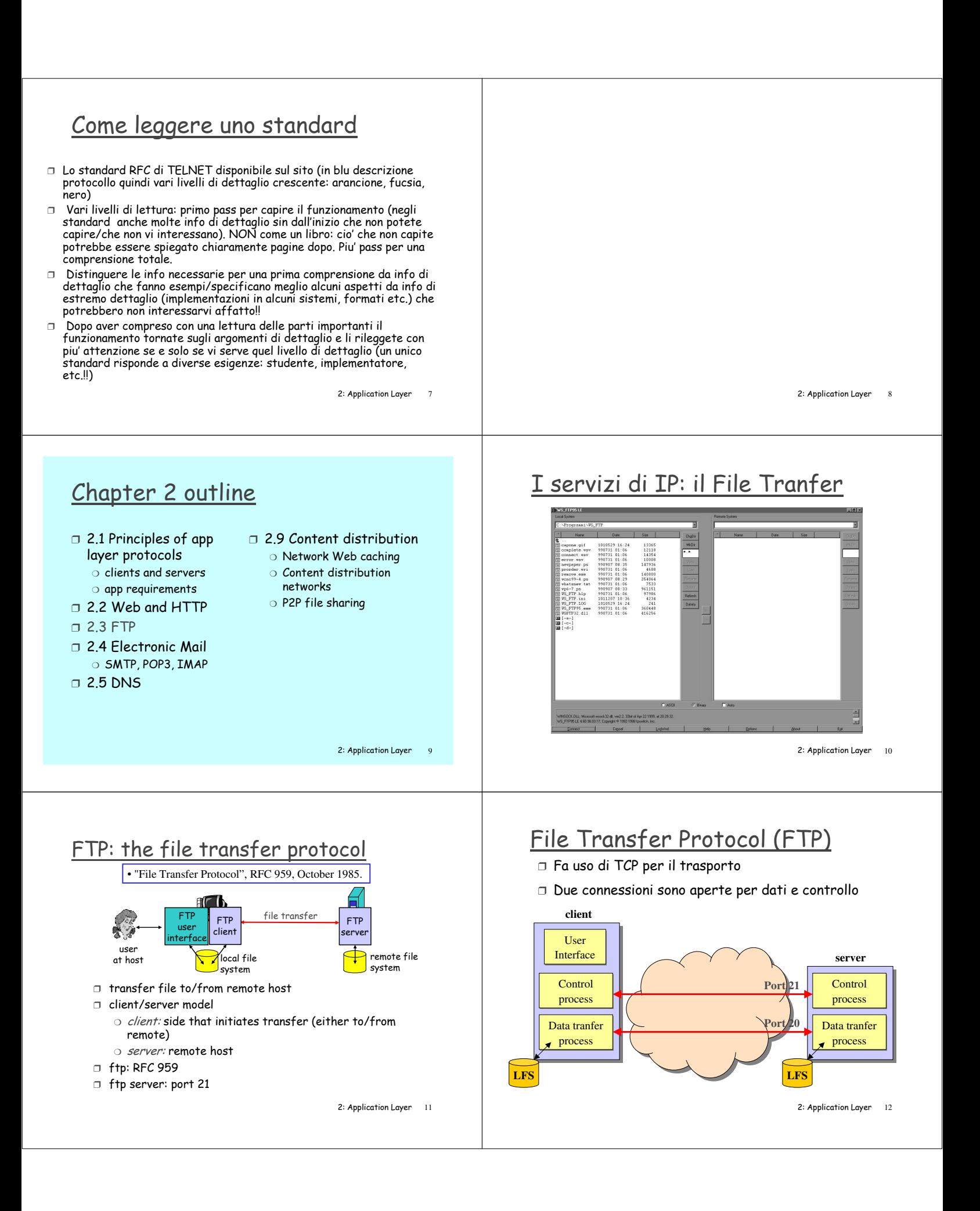

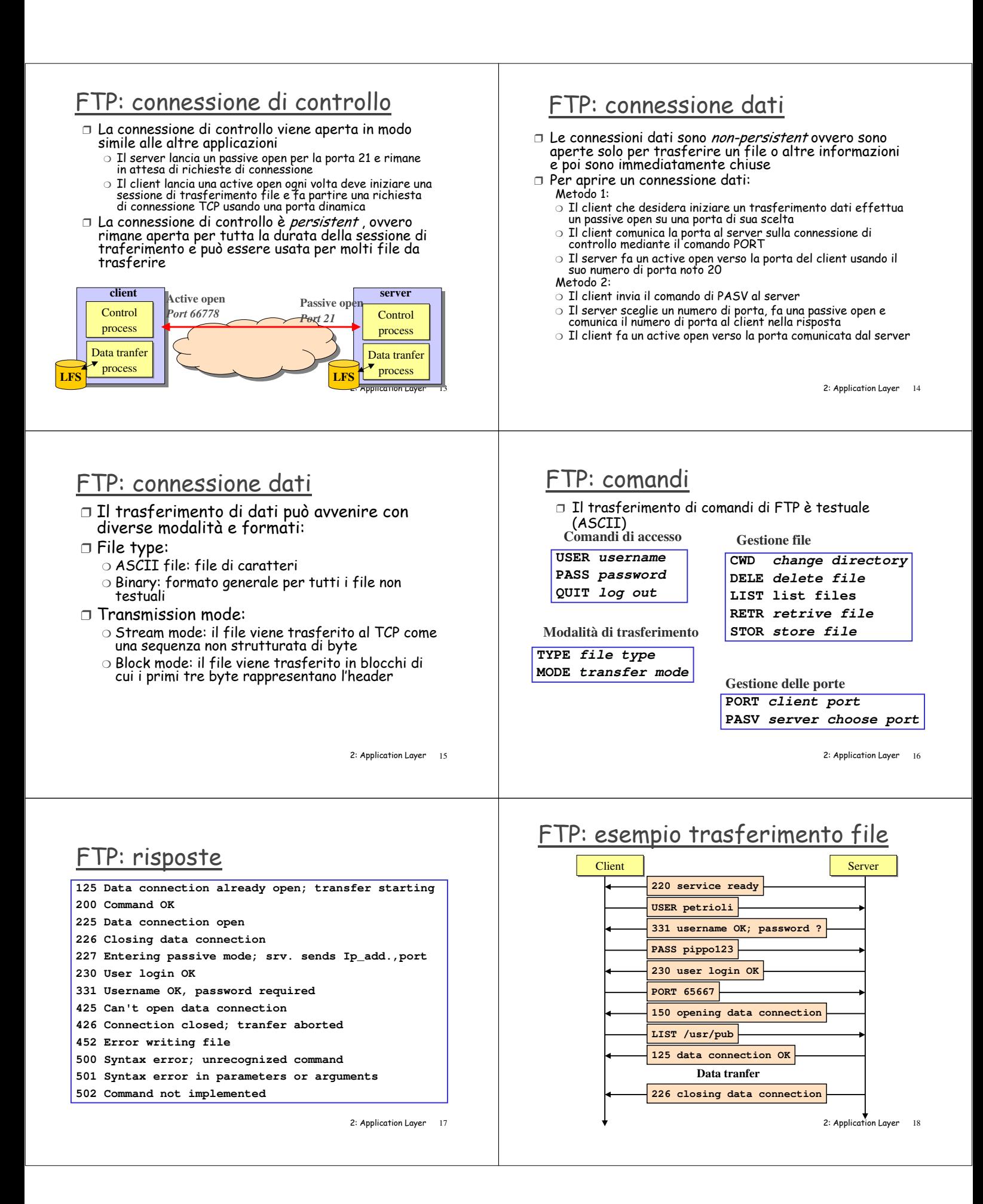

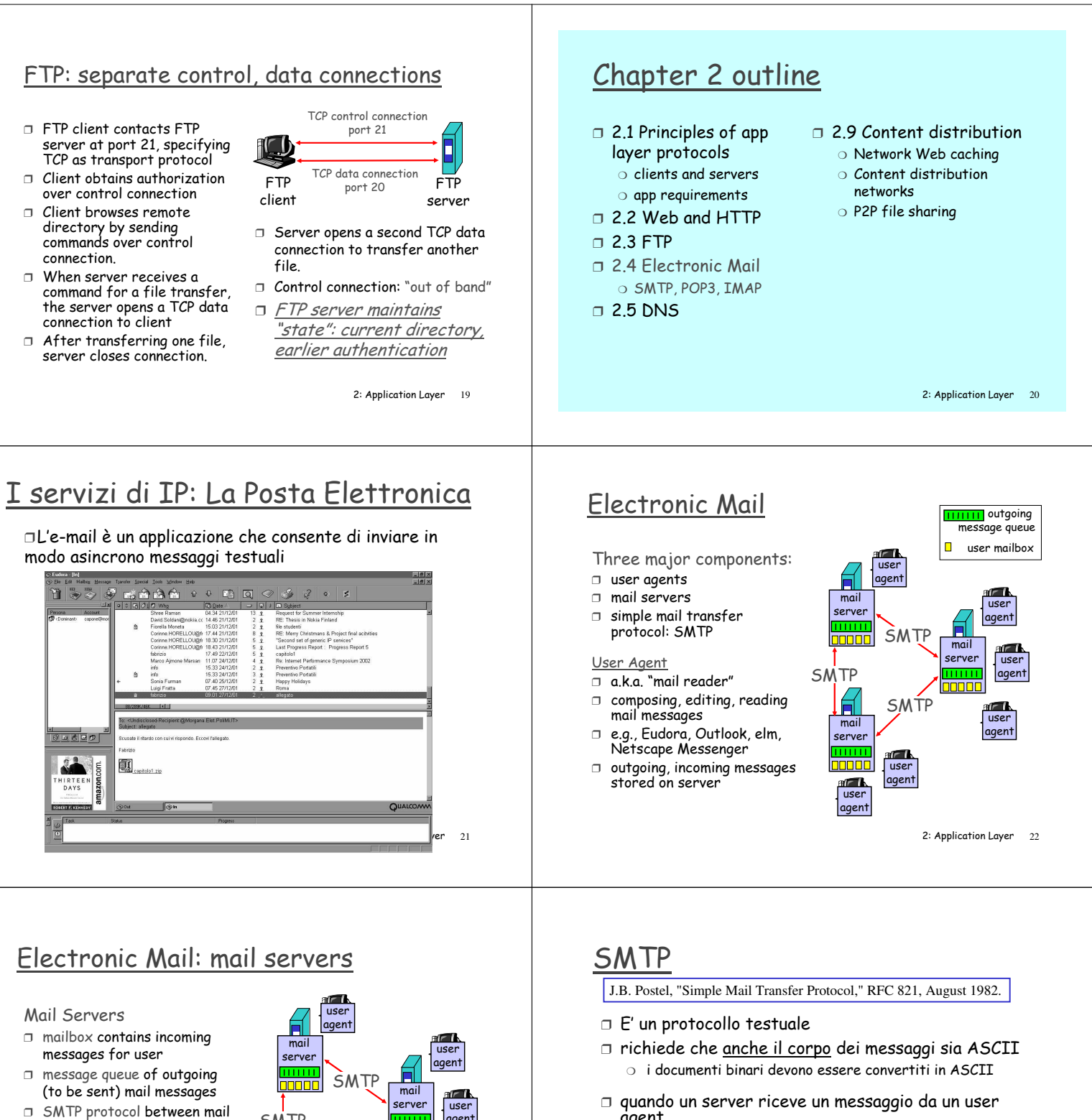

- servers to send email messages
	- o client: sending mail server
	- o "server": receiving mail server

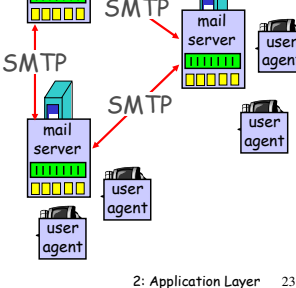

- agent
	- o mette il messaggio in una coda
	- o apre una connessione TCP con la porta 25 del server del destinatario
	- o trasferisce il messaggio

2: Application Layer 24

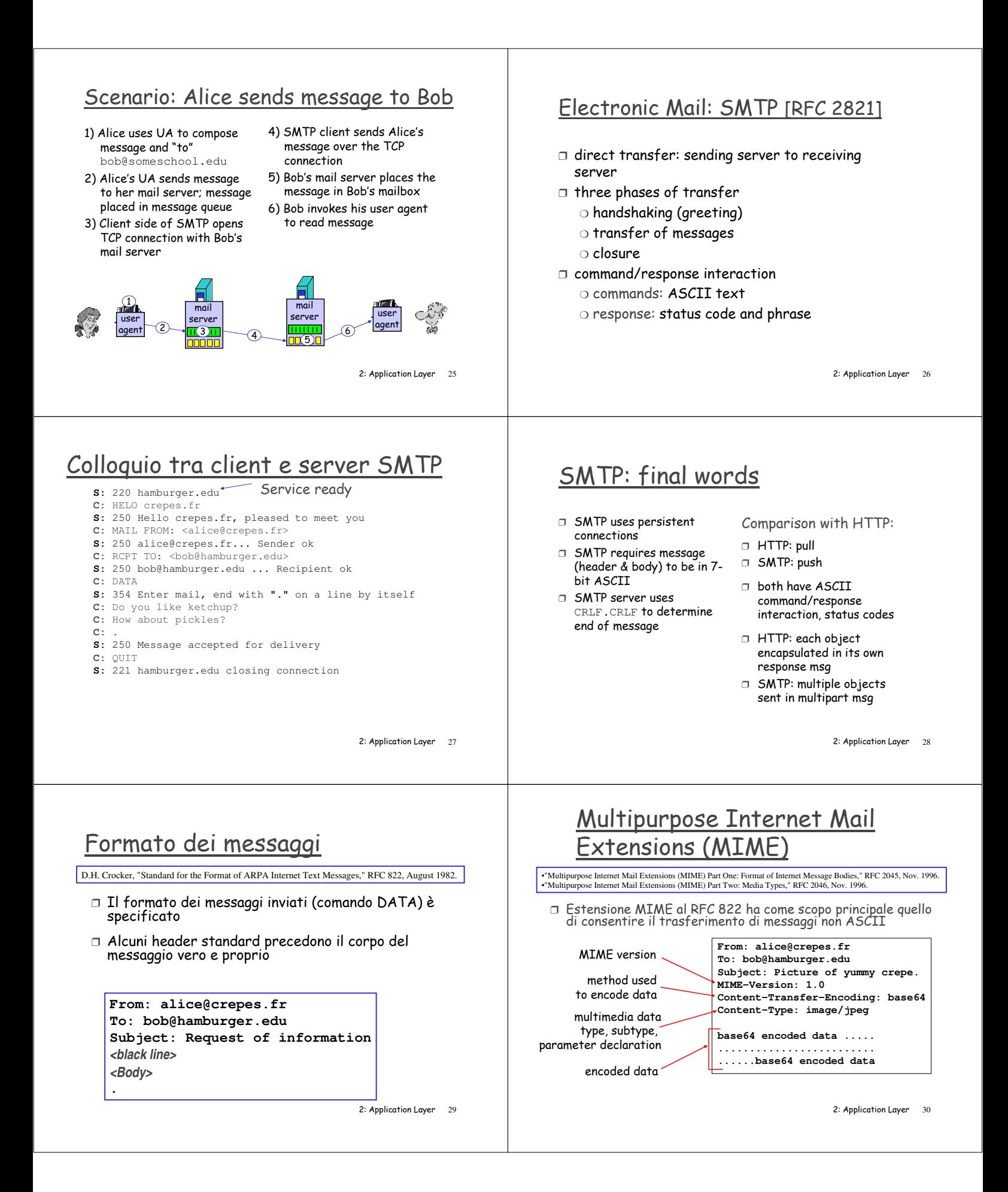

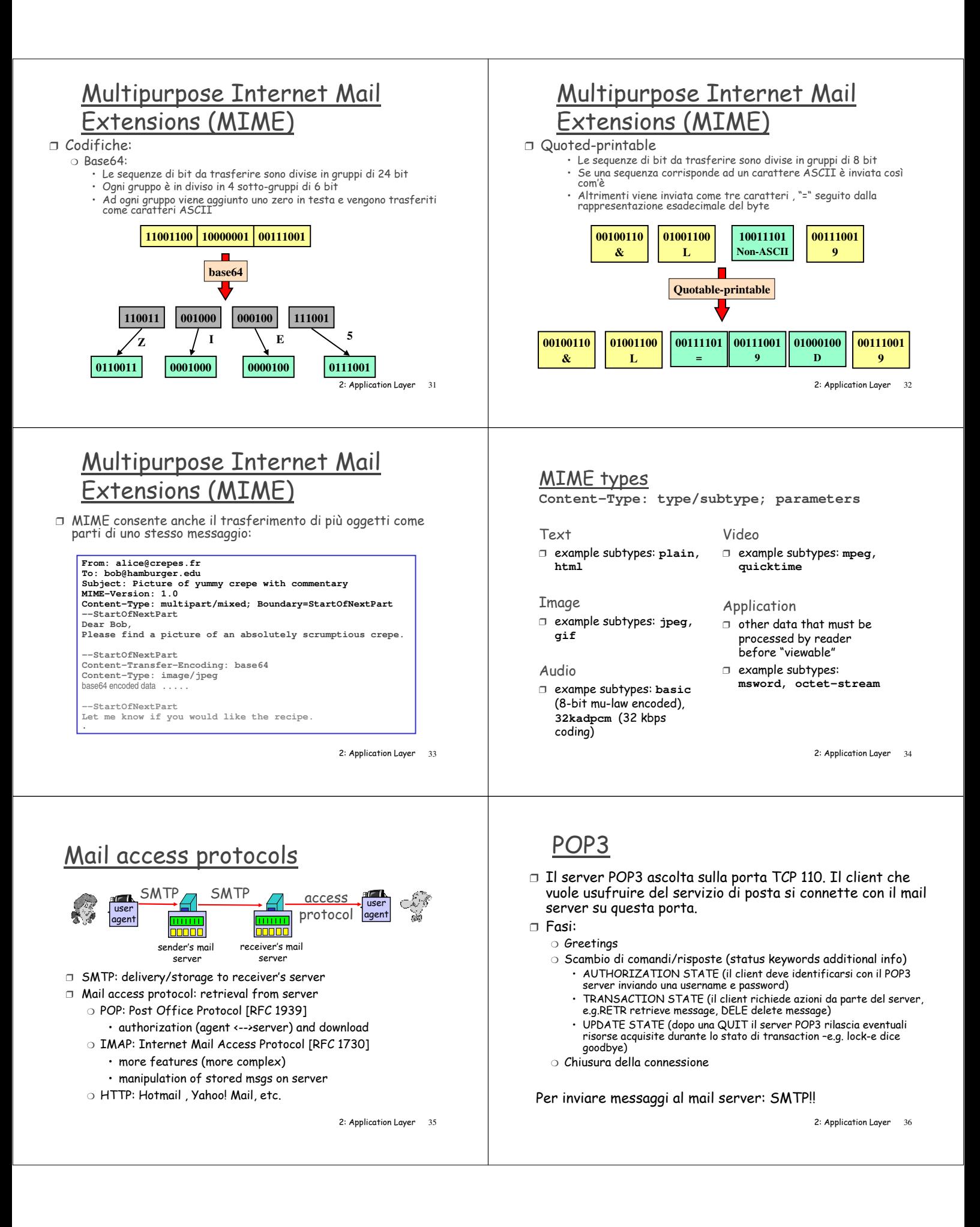

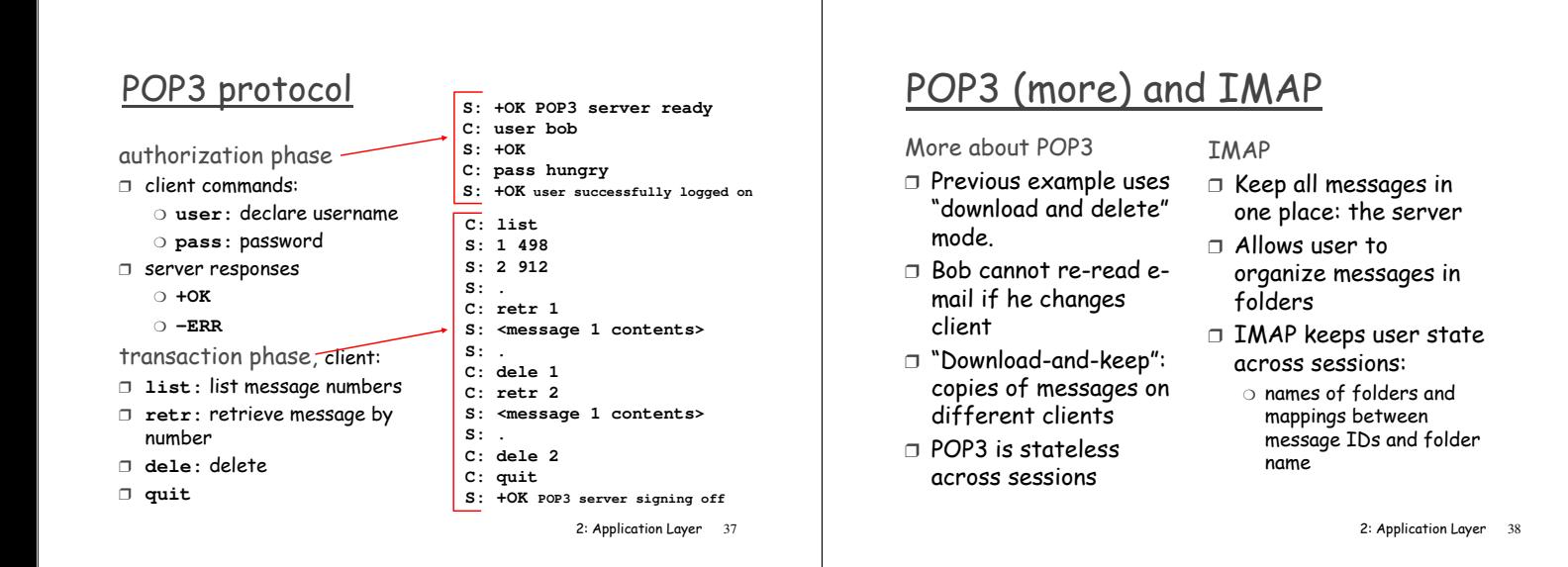